# Package 'bandle'

July 12, 2023

<span id="page-0-0"></span>Type Package

Title An R package for the Bayesian analysis of differential subcellular localisation experiments

Version 1.5.0

Description The Bandle package enables the analysis and visualisation of differential localisation experiments using mass-spectrometry data. Experimental methods supported include dynamic LOPIT-DC, hyperLOPIT, Dynamic Organellar Maps, Dynamic PCP. It provides Bioconductor infrastructure to analyse these data.

License Artistic-2.0

Encoding UTF-8

Depends R (>= 4.1), S4Vectors, Biobase, MSnbase, pRoloc

- Imports Rcpp (>= 1.0.4.6), pRolocdata, lbfgs, ggplot2, dplyr, plyr, knitr, methods, BiocParallel, robustbase, BiocStyle, ggalluvial, ggrepel, tidyr, circlize, graphics, stats, utils, grDevices, rlang
- **Suggests** coda  $(>= 0.19-4)$ , testthat, interp, fields, pheatmap, viridis, rmarkdown, spelling

VignetteBuilder knitr

LinkingTo Rcpp, RcppArmadillo, BH

Roxygen list(markdown=TRUE)

RoxygenNote 7.2.0

biocViews Bayesian, Classification, Clustering, ImmunoOncology, QualityControl,DataImport, Proteomics, MassSpectrometry

BugReports <https://github.com/ococrook/bandle/issues>

URL <http://github.com/ococrook/bandle>

Language en-US

git\_url https://git.bioconductor.org/packages/bandle

git branch devel

git\_last\_commit b21a156

git\_last\_commit\_date 2023-04-25

Date/Publication 2023-07-12

Author Oliver M. Crook [aut, cre] (<<https://orcid.org/0000-0001-5669-8506>>), Lisa Breckels [aut] (<<https://orcid.org/0000-0001-8918-7171>>)

Maintainer Oliver M. Crook <oliver.crook@stats.ox.ac.uk>

# R topics documented:

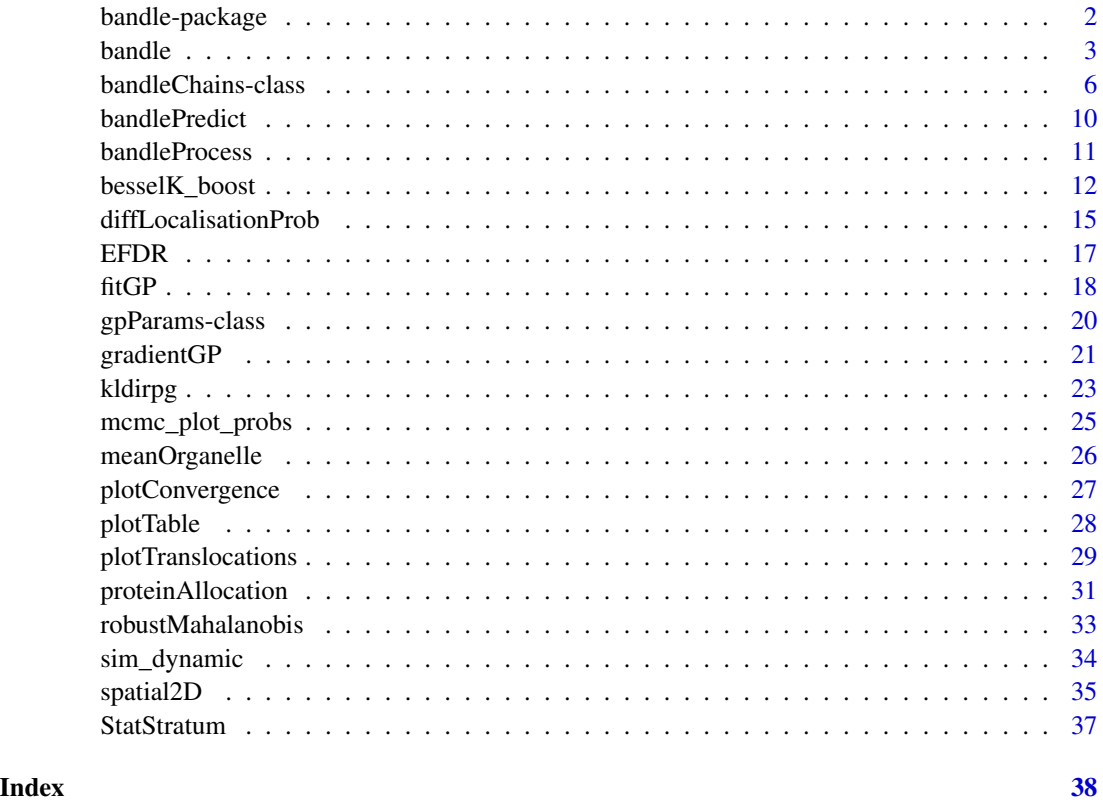

bandle-package *An R package for the Bayesian analysis of differential subcellular localisation experiments*

# Description

The Bandle package enables the analysis and visualisation of differential localisation experiments using mass-spectrometry data. Experimental methods supported include dynamic LOPIT-DC, hyperLOPIT, Dynamic Organellar Maps, Dynamic PCP. It provides Bioconductor infrastructure to analyse these data.

<span id="page-1-0"></span>

#### <span id="page-2-0"></span>bandle 3

# Details

The DESCRIPTION file: This package was not yet installed at build time.

Index: This package was not yet installed at build time. ~~ An overview of how to use the package, including the most important functions ~~

#### Author(s)

NA

Maintainer: NA

# References

~~ Literature or other references for background information ~~

<span id="page-2-1"></span>

bandle *Differential localisation experiments using the bandle method*

#### Description

These function implement the bandle model for dynamic mass spectrometry based spatial proteomics datasets using MCMC for inference

These functions implement the bandle model for dynamic mass spectrometry based spatial proteomics datasets using MCMC for inference, this is an internal sampling function

# Usage

```
bandle(
  objectCond1,
  objectCond2,
  fcol = "markers",
  hyperLearn = "LBFGS",
  numIter = 1000,burnin = 100L,
  thin = 5L,
 u = 2,v = 10,
  lambda = 1,
  gpParams = NULL,
  hyperIter = 20,
  hyperMean = c(\theta, \theta, \theta),
  hyperSd = c(1, 1, 1),
  seed = NULL,
  pg = FALSE,pgPrior = NULL,
  tau = 0.2,
```

```
dirPrior = NULL,
 maternCov = TRUE,
 PC = TRUE,
 pcPrior = matrix(c(0.5, 3, 100), nrow = 1),
 nu = 2,
 propSd = c(0.3, 0.1, 0.05),
 numChains = 4L,
 BPPARAM = BiocParallel::bpparam()
\mathcal{L}diffLoc(
  objectCond1,
 objectCond2,
  fcol = "markers",
 hyperLearn = "MH",
  numIter = 1000,burnin = 100L,
 thin = 5L,
 u = 2,v = 10,
 lambda = 1,
  gpParams = NULL,
 hyperIter = 20,
  hyperMean = c(\emptyset, \emptyset, \emptyset),
 hyperSd = c(1, 1, 1),
  seed = NULL,
 pg = TRUE,pgPrior = NULL,
  tau = 0.2,
 dirPrior = NULL,
 maternCov = TRUE,
 PC = TRUE,nu = 2,
 pcPrior = NULL,
 propSd = c(0.3, 0.1, 0.05)\mathcal{L}
```
# Arguments

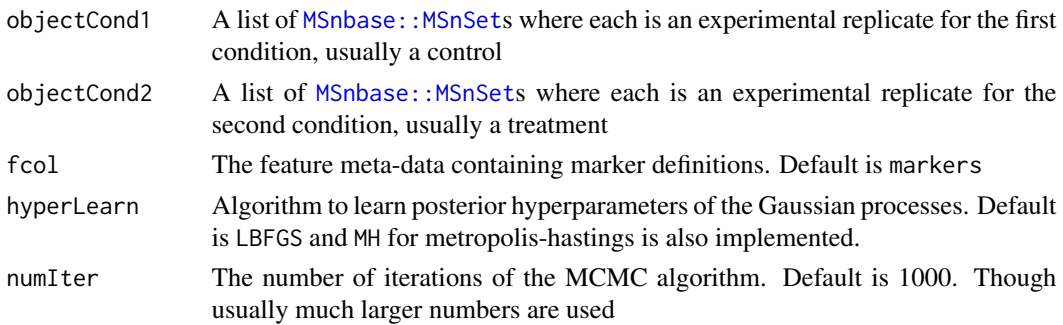

#### <span id="page-4-0"></span>bandle 5 and 5 and 5 and 5 and 5 and 5 and 5 and 5 and 5 and 5 and 5 and 5 and 5 and 5 and 5 and 5 and 5 and 5 and 5 and 5 and 5 and 5 and 5 and 5 and 5 and 5 and 5 and 5 and 5 and 5 and 5 and 5 and 5 and 5 and 5 and 5 and

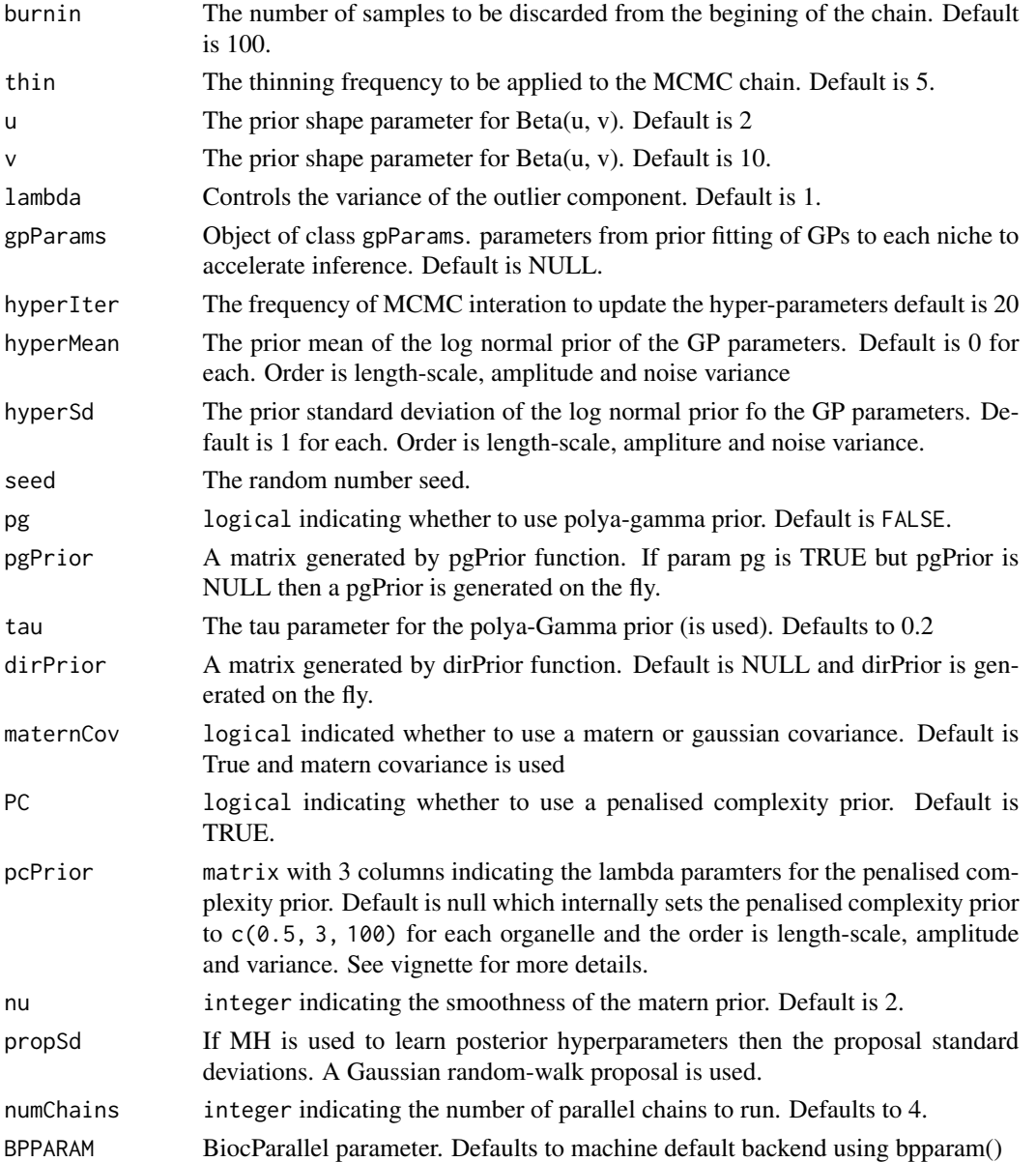

#### Details

The bandle function generate the sample from the posterior distributions (object or class bandleParams) based on an annotated quantitative spatial proteomics datasets (object of class [MSnbase::MSnSet](#page-0-0)). Both are then passed to the bandlePredict function to predict the sub-cellular localisation and compute the differential localisation probability of proteins. See the vignette for examples

The diffloc function generate the sample from the posterior distributions (object or class bandleParam) based on an annotated quantitative spatial proteomics datasets (object of class [MSnbase::MSnSet](#page-0-0)). Both are then passed to the bandlePredict function to predict the sub-cellular localisation and compute the differential localisation probability of proteins. See the vignette for examples

<span id="page-5-0"></span>Value

bandle returns an instance of class bandleParams

bandle returns an instance of class bandleParams

### Examples

```
library(pRolocdata)
data("tan2009r1")
set.seed(1)
tansim <- sim_dynamic(object = tan2009r1,
                      numRep = 6L,
                      numDyn = 100L)gpParams <- lapply(tansim$lopitrep, function(x)
fitGPmaternPC(x, hypar = matrix(c(0.5, 1, 100), nrow = 1)))d1 <- tansim$lopitrep
control1 <- d1[1:3]
treatment1 <- d1[4:6]mcmc1 <- bandle(objectCond1 = control1,
 objectCond2 = treatment1, gpParams = gpParams,
 fcol = "markers", numIter = 5L, burnin = 1L, thin = 2L,numChains = 1, BPPARAM = SerialParam(RNGseed = 1))
library(pRolocdata)
data("tan2009r1")
set.seed(1)
tansim <- sim_dynamic(object = tan2009r1,
                   numRep = 6L,
                   numDyn = 100L)gpParams <- lapply(tansim$lopitrep,
function(x) fitGPmaternPC(x, hyppar = matrix(c(0.5, 1, 100), nrow = 1)))
d1 <- tansim$lopitrep
control1 <- d1[1:3]
treatment1 <- d1[4:6]mcmc1 <- diffLoc(objectCond1 = control1, objectCond2 = treatment1, gpParams = gpParams,
                                  fcol = "markers", numIter = 5L, burnin = 1L, thin = 2L)
```
bandleChains-class *Infrastructure to to store and process MCMC results*

# Description

The bandleParams infrastructure is used to store and process MCMC results for bandle model from Crook et al 2021

#### Usage

chains(object)

### bandleChains-class 7

```
## S4 method for signature 'bandleParams'
show(object)
## S4 method for signature 'nicheParam'
show(object)
## S4 method for signature 'bandleChain'
show(object)
## S4 method for signature 'bandleChains'
length(x)
## S4 method for signature 'bandleParams'
length(x)
## S4 method for signature 'bandleSummaries'
length(x)
## S4 method for signature 'nicheParams'
length(x)
## S4 method for signature 'nicheParams'
length(x)
posteriorEstimates(object)
## S4 method for signature 'bandleSummary'
posteriorEstimates(object)
summaries(object)
params(object)
bandleJoint(object)
## S4 method for signature 'bandleSummary'
bandleJoint(object)
## S4 method for signature 'bandleChains,ANY,ANY'
x[[i, j = "missing", drop = "missing"]## S4 method for signature 'bandleParams,ANY,ANY'
x[[i, j = "missing", drop = "missing"]## S4 method for signature 'bandleChains,ANY,ANY,ANY'
x[i, j = "missing", drop = "missing"]
## S4 method for signature 'bandleParams,ANY,ANY,ANY'
```

```
x[i, j = "missing", drop = "missing"]## S4 method for signature 'bandleChains'
show(object)
## S4 method for signature 'bandleSummaries'
show(object)
## S4 method for signature 'bandleSummaries,ANY,ANY'
x[[i, j = "missing", drop = "missing"]## S4 method for signature 'bandleSummaries,ANY,ANY'
x[[i, j = "missing", drop = "missing"]## S4 method for signature 'bandleSummaries,ANY,ANY,ANY'
x[i, j = "missing", drop = "missing"]## S4 method for signature 'nicheParams,ANY,ANY'
x[[i, j = "missing", drop = "missing"]## S4 method for signature 'nicheParams,ANY,ANY'
x[[i, j = "missing", drop = "missing"]## S4 method for signature 'nicheParams,ANY,ANY,ANY'
x[i, j = "missing", drop = "missing"]## S4 method for signature 'nicheParams'
show(object)
```
# Arguments

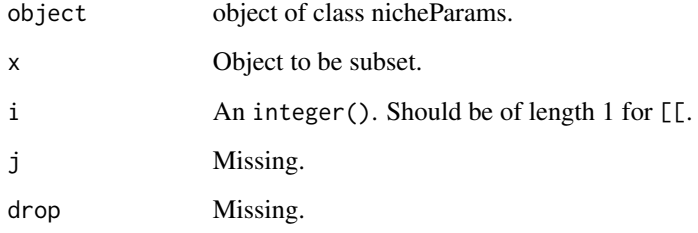

# Details

Objects of the bandleParams class are created with the bandle() function These objects store the *priors* for the model and the results of the MCMC chains, which themselves are stored as an instance of class bandleChains and can be accessed with the chains() function. A summary of the bandleChains (or class bandleSummary) can be further computed with the bandleProcess function.

see the *bandle* vignette for examples

# Value

An object of class bandleParams which stores the main results for the analysis when using bandle

#### **Slots**

- chains list() containing the individual full MCMC chain results in an bandleChains instance. Each element must be a valid bandleChain instance.
- posteriorEstimates A DataFrame documenting the posteriors in an bandleSummary instance
- diagnostics A matrix of dimensions 1 by 2 containing the bandleSummary diagnostics.
- bandle.joint A matrix of dimensions N by K storing the joint probability in an bandleSummary instance for each of the first condition
- chains list() containing the individual bandle Summaries for different conditions results in an bandleSummaries instance. Each element must be a valid bandleSummary instance.
- method A character() storing the bandle method name

priors A list() with the priors for the parameters

- seed An integer() with the random number generation seed.
- summary Object of class bandleSummary the summarised MCMC results available in the bandleParams instance.
- chains Object of class bandleChains containing the full MCMC results in the bandleParams instance
- datset character indicating which dataset i.e control or treatment

replicate integer an integer indicating which replicate

- K integer(1) indicating the number of components.
- D integer(1) indicating the number of samples.
- method character(1) defining the method used. Currently bandle

mk matrix(K, D)

lambdak numeric(K)

nuk numeric(K)

sk array(K, D, D)

params list() containing the individual nicheParam objects results in an bandleParams instance. Each element must be a valid bandleParam instance.

dataset character indicating the dataset usaully control or treatment

replicate integer indicating the number of dataset replicate

- n integer(1) indicating the number of MCMC interactions. Stored in an bandleChain instance.
- K integer(1) indicating the number of components. Stored in an bandleChain instance.
- N integer(1) indicating the number of proteins. Stored in an bandleChain instance.

niche matrix(N, n) component allocation results of an bandleChain instance.

nicheProb matrix(N, n, K) component allocation probabilities of an bandleChain instance.

outlier matrix(N, n) outlier allocation results.

outlierProb matrix(N, n, 2) outlier allocation probabilities of an bandleChain instance.

<span id="page-9-0"></span>

Make predictions from a bandle analysis

# Usage

```
bandlePredict(objectCond1, objectCond2, params, fcol = "markers")
```
#### Arguments

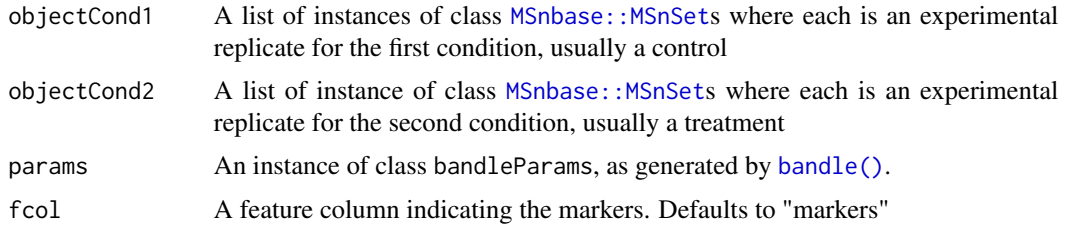

#### Value

bandlePredict returns an instance of class [MSnbase::MSnSet](#page-0-0) containing the localisation predictions as a new bandle.allocation feature variable. The allocation probability is encoded as bandle.probability (corresponding to the mean of the distribution probability). In addition the upper and lower quantiles of the allocation probability distribution are available as bandle.probability.lowerquantile and bandle.probability.upperquantile feature variables. The Shannon entropy is available in the bandle.mean.shannon feature variable, measuring the uncertainty in the allocations (a high value representing high uncertainty; the highest value is the natural logarithm of the number of classes). An additional variable indicating the differential localization probability is also added as bandle.differential.localisation

```
library(pRolocdata)
data("tan2009r1")
set.seed(1)
tansim <- sim_dynamic(object = tan2009r1,
                   numRep = 6L,
                   numDyn = 100L)gpParams <- lapply(tansim$lopitrep, function(x)
fitGPmaternPC(x, hypar = matrix(c(0.5, 1, 100), nrow = 1)))d1 <- tansim$lopitrep
control1 <- d1[1:3]
treatment1 <- d1[4:6]mcmc1 <- bandle(objectCond1 = control1, objectCond2 = treatment1, gpParams = gpParams,
                                  fcol = "markers", numIter = 5L, burnin = 1L, thin = 2L,
```
# <span id="page-10-0"></span>**bandleProcess** 11

```
numChains = 1, BPPARAM = SerialParam(RNGseed = 1))
mcmc1 <- bandleProcess(mcmc1)
out <- bandlePredict(objectCond1 = control1, objectCond2 = treatment1, params = mcmc1)
```
bandleProcess *process bandle results*

# Description

process bandle results

#### Usage

```
bandleProcess(params)
```
# Arguments

params An object of class bandleParams

# Value

bandleProcess returns an instance of class bandleParams with its summary slot populated.

```
library(pRolocdata)
data("tan2009r1")
set.seed(1)
tansim <- sim_dynamic(object = tan2009r1,
                    numRep = 6L,
                   numDyn = 100L)
gpParams <- lapply(tansim$lopitrep, function(x)
fitGPmaternPC(x, hypar = matrix(c(0.5, 1, 100), nrow = 1)))d1 <- tansim$lopitrep
control1 <- d1[1:3]
treatment1 <- d1[4:6]
mcmc1 <- bandle(objectCond1 = control1, objectCond2 = treatment1, gpParams = gpParams,
                                  fcol = "markers", numIter = 5L, burnin = 1L, thin = 2L,numChains = 1, BPPARAM = SerialParam(RNGseed = 1))
mcmc1 <- bandleProcess(mcmc1)
```
<span id="page-11-0"></span>

Leapfrog routine Leapfrog routine

#### Usage

besselK\_boost(x, v)

besselK(x, v)

matern(nu, a, rho, tau, D)

trenchDetcpp(c)

trenchInvcpp(v)

loglikeGPcpp(Y, Z, A, logcovDet, sigmak, nk, D, Y2)

likelihoodGPcpp(Xk, tau, h, nk, D, materncov = 0L, nu = 2)

gradientrhomatern(Y, drvrhomatern, nk, D, Z, A, sigmak)

gradientamatern(Y, amatern, nk, D, Z, A, sigmak)

gradientGPcppmatern(Xk, tau, h, nk, D, nu)

LeapfrogGPcppPC(Xk, lambda, tau, p, x, m, nk, D, L, delta, nu)

sampleGPmeanmaterncpp(Xk, tau, h, nk, D, nu)

makeComponent(X, BX, Y, BY, j)

sampleGPmeancpp(Xk, tau, h, nk, D)

normalisedData(Xknown, BX, Xunknown, BXun, hypers, nk, tau, D, j)

normalisedDatamatern(Xknown, BX, Xunknown, BXun, hypers, nk, tau, D, j, nu)

centeredDatamatern(Xknown, BX, Xunknown, BXun, hypers, nk, tau, D, K, nu)

# besselK\_boost 13

```
comploglike(centereddata, sigmak)
comploglikelist(centereddata, sigmak)
sampleDirichlet(numSamples, alpha)
sampleOutliercpp(allocoutlierprob)
sampleAlloccpp(allocprob)
centeredData(Xknown, BX, Xunknown, BXun, hypers, nk, tau, D, K)
mahaInt(X, mu, sigma, isChol = FALSE)
dmvtInt(X, mu, cholDec, log, df)
dmvtCpp(X_, mu_, sigma_, df_, log_, isChol_)
gradientGPcpp(Xk, tau, h, nk, D)
LeapfrogGPcpp(Xk, tau, p, x, m, nk, D, L, delta)
rcpp_pgdraw(b, c)
```
# Arguments

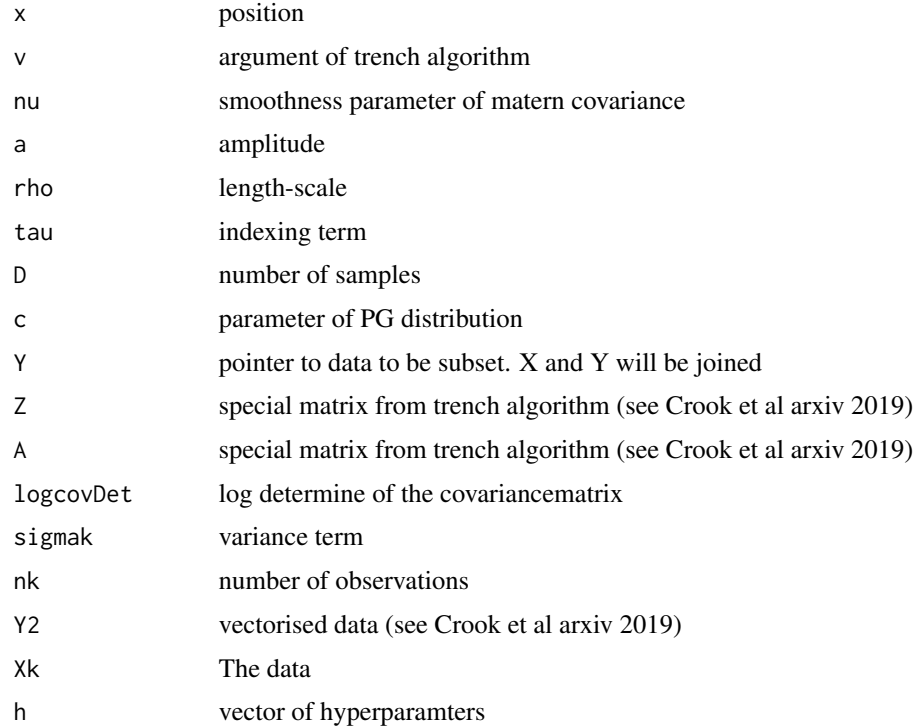

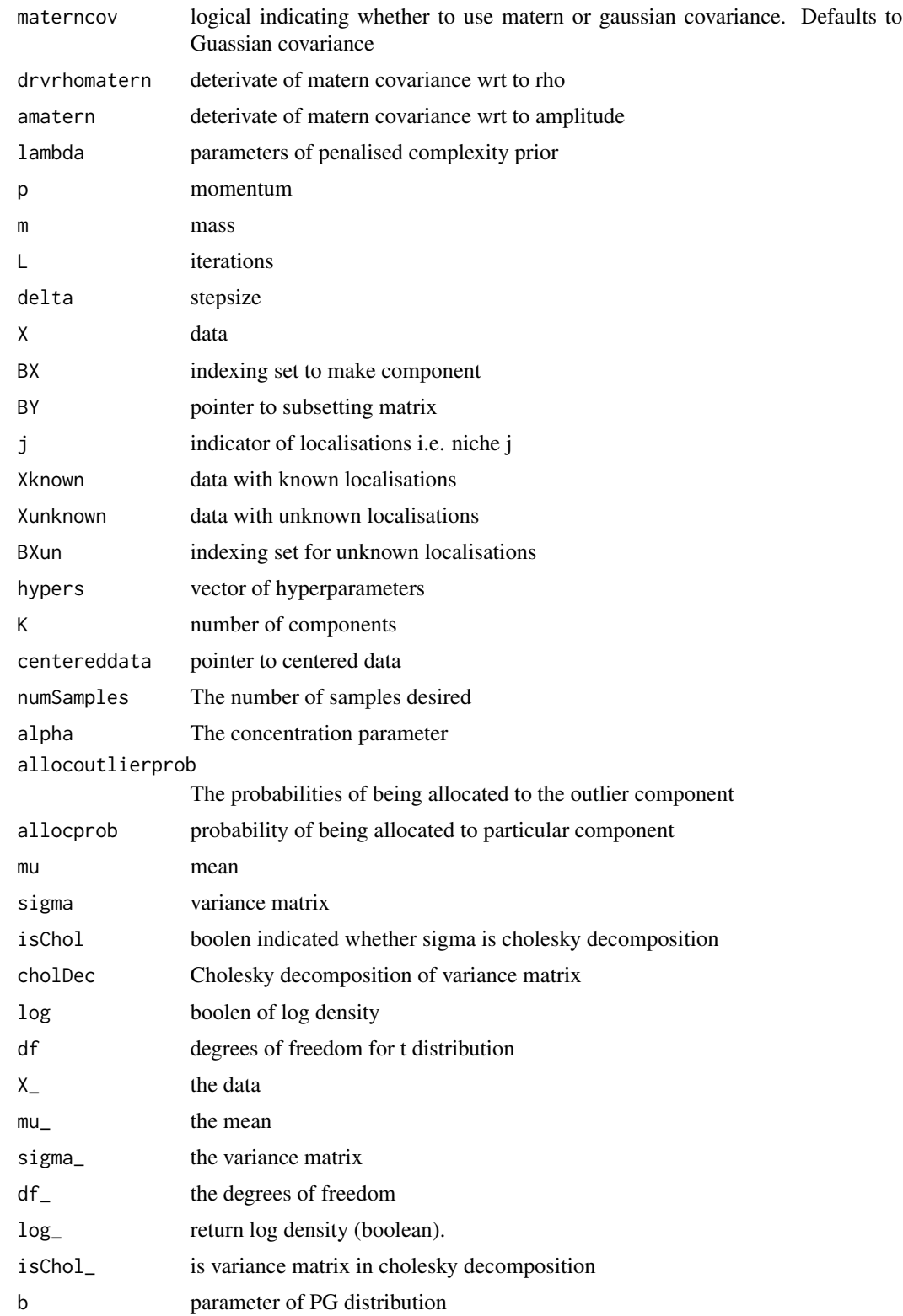

# <span id="page-14-0"></span>Value

A numeric indicating the density of the t-distribution

# Examples

```
dmvtCpp(diag(1,1,1), 1, diag(1,1,1), 1, TRUE, TRUE)
```
diffLocalisationProb *Compute differential localisation probabilities from ms-based experiments using the bandle method*

# Description

These functions implement helper functions for the bandle method

# Usage

```
diffLocalisationProb(params)
bootstrapdiffLocprob(params, top = 20, Bootsample = 5000, decreasing = TRUE)
binomialDiffLocProb(params, top = 20, nsample = 5000, decreasing = TRUE)
```
#### Arguments

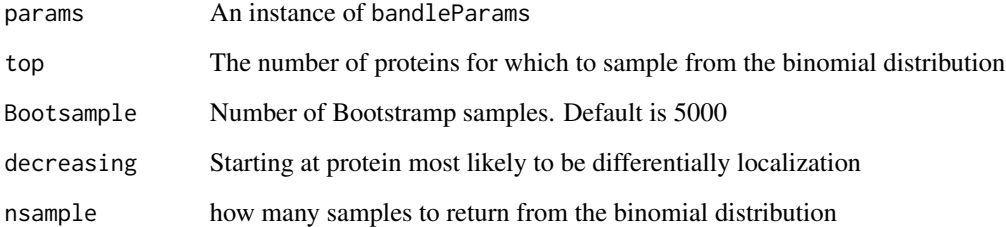

# Value

returns a named vector of differential localisation probabilities returns a matrix of size Bootsample \* top containing bootstrap returns a list containing empirical binomial samples

```
library(pRolocdata)
data("tan2009r1")
set.seed(1)
tansim <- sim_dynamic(object = tan2009r1,
                    numRep = 6L,
                   numDyn = 100L)gpParams \leftarrow lapply(tansim$lopitrep, function(x)
fitGPmaternPC(x, hypar = matrix(c(0.5, 1, 100), nrow = 1)))d1 <- tansim$lopitrep
control1 <- d1[1:3]
treatment1 < -d1[4:6]mcmc1 <- bandle(objectCond1 = control1, objectCond2 = treatment1, gpParams = gpParams,
                                 fcol = "markers", numIter = 10L, burnin = 1L, thin = 2L,numChains = 1, BPPARAM = SerialParam(RNGseed = 1))
mcmc1 <- bandleProcess(mcmc1)
dp <- diffLocalisationProb(mcmc1)
library(pRolocdata)
data("tan2009r1")
set.seed(1)
tansim <- sim_dynamic(object = tan2009r1,
                    numRep = 6L,numDyn = 100L)gpParams <- lapply(tansim$lopitrep,
function(x) fitGPmaternPC(x, hyppar = matrix(c(0.5, 1, 100), nrow = 1)))
d1 <- tansim$lopitrep
control1 <- d1[1:3]
treatment1 <- d1[4:6]mcmc1 <- bandle(objectCond1 = control1, objectCond2 = treatment1, gpParams = gpParams,
                                 fcol = "markers", numIter = 10L, burnin = 1L, thin = 2L,numChains = 1, BPPARAM = SerialParam(RNGseed = 1))
mcmc1 <- bandleProcess(mcmc1)
bdp <- bootstrapdiffLocprob(mcmc1)
library(pRolocdata)
data("tan2009r1")
set.seed(1)
tansim <- sim_dynamic(object = tan2009r1,
                    numRep = 6L,
                   numDyn = 100L)gpParams <- lapply(tansim$lopitrep,
function(x) fitGPmaternPC(x, hyppar = matrix(c(0.5, 1, 100), nrow = 1)))
d1 <- tansim$lopitrep
control1 <- d1[1:3]
treatment1 <- d1[4:6]mcmc1 <- bandle(objectCond1 = control1, objectCond2 = treatment1, gpParams = gpParams,
                                 fcol = "markers", numIter = 10L, burnin = 1L, thin = 2L,numChains = 1, BPPARAM = SerialParam(RNGseed = 1))
mcmc1 <- bandleProcess(mcmc1)
dp <- binomialDiffLocProb(mcmc1)
```
<span id="page-16-0"></span>The EFDR for a given threshold is equal to the sum over all proteins that exceed that threshold of one minus the posterior probability of differential localisations, divides by the total number of proteins with probabilities of differential localisation greater than that threshold.

#### Usage

EFDR(prob, threshold =  $0.9$ )

#### Arguments

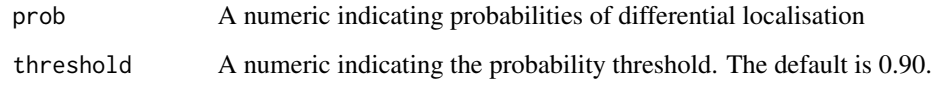

#### Value

The expected false discovery rate for a given threshold

```
library(pRolocdata)
data("tan2009r1")
set.seed(1)
tansim <- sim_dynamic(object = tan2009r1,
                   numRep = 6L,numDyn = 100L)
gpParams <- lapply(tansim$lopitrep, function(x)
fitGPmaternPC(x, hypar = matrix(c(0.5, 1, 100), nrow = 1)))d1 <- tansim$lopitrep
control1 <- d1[1:3]
treatment1 <- d1[4:6]
mcmc1 <- bandle(objectCond1 = control1, objectCond2 = treatment1, gpParams = gpParams,
                                 fcol = "markers", numIter = 10L, burnin = 1L, thin = 2L,numChains = 1, BPPARAM = SerialParam(RNGseed = 1))
mcmc1 <- bandleProcess(mcmc1)
dp <- diffLocalisationProb(mcmc1)
EFDR(dp, threshold = 0.5)
```
<span id="page-17-0"></span>The fitGP function is a helper function to fit GPs with squared exponential co-variances, maximum marginal likelihood

The fitGPmaternPC function is a helper function to fit matern GPs to data with penalised complexity priors on the hyperparameters.

The fitGPmatern function fits matern GPs to data.

The plotGPmatern function plots matern GPs

# Usage

 $fitGP(object = object, fcol = "markers")$ 

```
fitGPmaternPC(
  object = object,
  fcol = "markers",
 materncov = TRUE,
 nu = 2,
 hyppar = matrix(c(10, 60, 250), nrow = 1)
\lambda
```
fitGPmatern(object = object, fcol = "markers", materncov = TRUE, nu = 2)

```
plotGPmatern(object = object, params = params, fcol = "markers")
```
#### **Arguments**

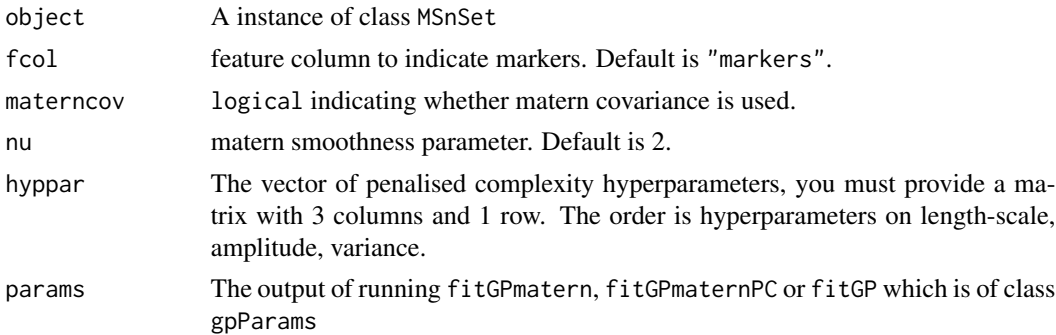

# Details

This set of functions allow users to fit GPs to their data. The fitGPmaternPC function allows users to pass a vector of penalised complexity hyperparameters using the hyppar argument. You must provide a matrix with 3 columns and 1 row. The order of these 3 columns represent the

#### fitGP 19

hyperparameters length-scale, amplitude, variance. We have found that the matrix( $c(10, 60,$ 250), nrow = 1) worked well for the spatial proteomics datasets tested in Crook et al (2021). This was visually assessed by passing these values and visualising the GP fit using the plotGPmatern function (please see vignette for an example of the output). Generally, (1) increasing the lengthscale parameter (the first column of the hyppar matrix) increases the spread of the covariance i.e. the similarity between points, (2) increasing the amplitude parameter (the second column of the hyppar matrix) increases the maximum value of the covariance and lastly (3) decreasing the variance (third column of the hyppar matrix) reduces the smoothness of the function to allow for local variations. We strongly recommend users start with the recommended parameters and change and assess them as necessary for their dataset by visually evaluating the fit of the GPs using the plotGPmatern function. Please see the vignettes for more details and examples.

#### Value

Returns an object of class gpParams which stores the posterior predictive means, standard deviations, variances and also the MAP hyperparamters for the GP.

The functions plotGPmatern plot the posterior predictives overlayed with the markers for each subcellular class.

```
library(pRolocdata)
data("tan2009r1")
set.seed(1)
tansim <- sim_dynamic(object = tan2009r1,
                   numRep = 6L,
                   numDyn = 100L)gpParams <- lapply(tansim$lopitrep, function(x) fitGP(x))
## ====== fitGPmaternPC =====
library(pRolocdata)
data("tan2009r1")
set.seed(1)
tansim <- sim_dynamic(object = tan2009r1,
                    numRep = 6L,
                   numDyn = 100L)## Please note that hyppar should be chosen carefully and tested
## by checking the GP fit with the plotGPmatern function
## (please see details above)
gpParams <- lapply(tansim$lopitrep,
function(x) fitGPmaternPC(x, hyppar = matrix(c(10, 60, 100), nrow = 1)))
## ====== fitGPmatern =====
library(pRolocdata)
data("tan2009r1")
set.seed(1)
tansim <- sim_dynamic(object = tan2009r1,
                    numRep = 6L,
                   numDyn = 100L)gpParams <- lapply(tansim$lopitrep, function(x) fitGPmaternPC(x))
```

```
## ====== plotGPmatern =====
## generate example data
library(pRolocdata)
data("tan2009r1")
set.seed(1)
tansim <- sim_dynamic(object = tan2009r1,
                    numRep = 6L,
                   numDyn = 100L)
## fit a GP
gpParams <- lapply(tansim$lopitrep, function(x) fitGP(x))
## Overlay posterior predictives onto profiles
## Dataset1 1
par(mfrow = c(2, 3))plotGPmatern(tansim$lopitrep[[1]], gpParams[[1]])
## Dataset 2, etc.
par(mfrow = c(2, 3))plotGPmatern(tansim$lopitrep[[2]], gpParams[[2]])
```
gpParams-class *Container for GP results*

#### Description

The gpParams infrastructure is used to store and process the GP results for output from using the fitGP functions in bandle

# Details

Objects of the gpParams class are created with the fitGP, fitGPmaternPC or fitGPmatern functions

These objects a list of posterior predictive means and standard deviations. As well as maximum marginal likelihood for the GP

#### Slots

method character indicating the GP method used

M A list of the posterior predictive means for each K components of GPs fitted to the data

sigma A numeric of length K standard deviations fitted to the data

V A list of the variance fitted to the data

params A matrix array of the MAP hyperparameters for the GP

<span id="page-19-0"></span>

<span id="page-20-0"></span>Internal R function to pass R to C++, not for external use. Internal R function to pass R to C++, not for external use. Function to perform Metropolis-Hastings for GP hyperparameters with different priors

#### Usage

```
gradientGP(Xk, tau, h, nk, D)
gradientGPmatern(Xk, tau, h, nk, D, materncov, nu)
posteriorgradientGPmatern(Xk, tau, h, nk, D, materncov, nu, hyppar)
gradientlogprior(h, hyppar)
likelihoodGP(Xk, tau, h, nk, D)
likelihoodGPmatern(Xk, tau, h, nk, D, materncov, nu)
posteriorGPmatern(Xk, tau, h, nk, D, materncov, nu, hyppar)
Gumbel(x, lambda, log = TRUE)PCrhomvar(rho, a, lambda1, lambda2, log = TRUE)
metropolisGP(
  inith,
 X,
  tau,
 nk,
 D,
 niter,
 hyperMean = c(\emptyset, \emptyset, \emptyset),
 hyperSd = c(1, 1, 1))
metropolisGPmatern(
  inith,
 X,
  tau,
  nk,
  D,
```

```
niter,
  nu = 2,
  hyppar = c(1, 1, 1),
  propSd = c(0.3, 0.1, 0.1)\overline{\phantom{a}}Gumbel(x, lambda, log = TRUE)
```
PCrhomvar(rho, a, lambda1, lambda2, log = TRUE)

# Arguments

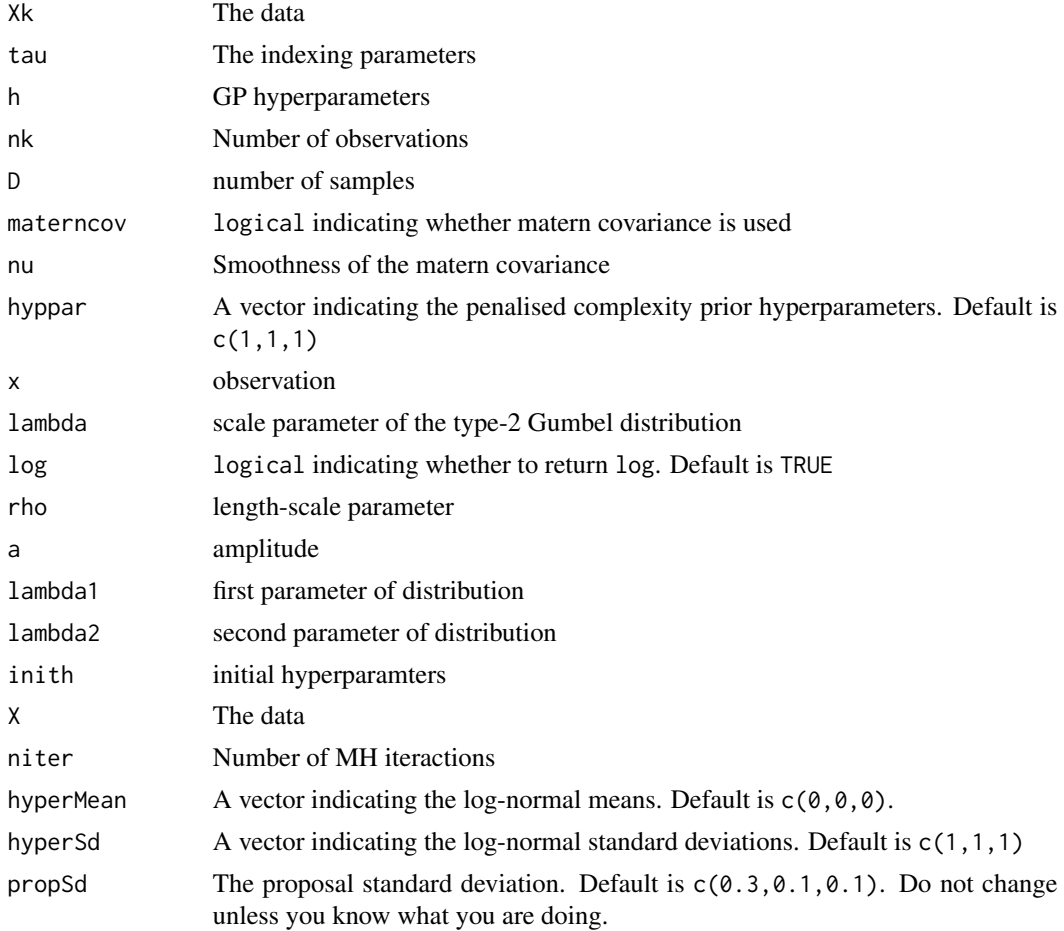

# Value

Returns gp gradient Returns gp gradient Returns the gradient of the posterior return the gradient of the log prior, length-scale, aamplitude and noise

#### <span id="page-22-0"></span>kldirpg 23

Returns gp negative log likelihood Returns gp negative log likelihood Returns the negative log posterior of the GP Returns the likelihood of the type-2 GUmbel distribution Returns the likelihood of the bivariate penalised complexity prior Returns new hyperparamters and the acceptance rate Returns the likelihood of the type-2 GUmbel distribution Returns the likelihood of the bivariate penalised complexity prior

# Examples

Gumbel(3, lambda =  $1$ )

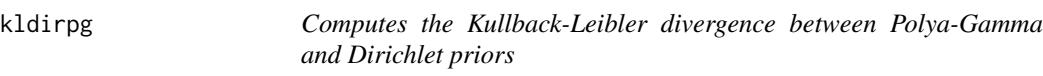

# Description

Computes the Kullback-Leibler divergence between Polya-Gamma and Dirichlet priors

Compute the KL divergence between two Dirichlet distributions

A function to compute the prior predictive distribution of the Dirichlet prior.

A function to compute the prior predictive distribution of the Polya-Gamma prior.

# Usage

```
kldirpg(sigma = diag(1, 1, 1), mu = c(0, 0, 0), alpha = c(1))
kldir(alpha, beta)
prior_pred_dir(object, fcol = "markers", iter = 5000, dirPrior = NULL, q = 15)
prior_pred_pg(
  objectCond1,
  objectCond2,
  fcol = "markers",
  tau = 0.2,
  lambda = 0.01,
  mu\_prior = NULL,
  iter = 10000,
  q = 15)
```
# Arguments

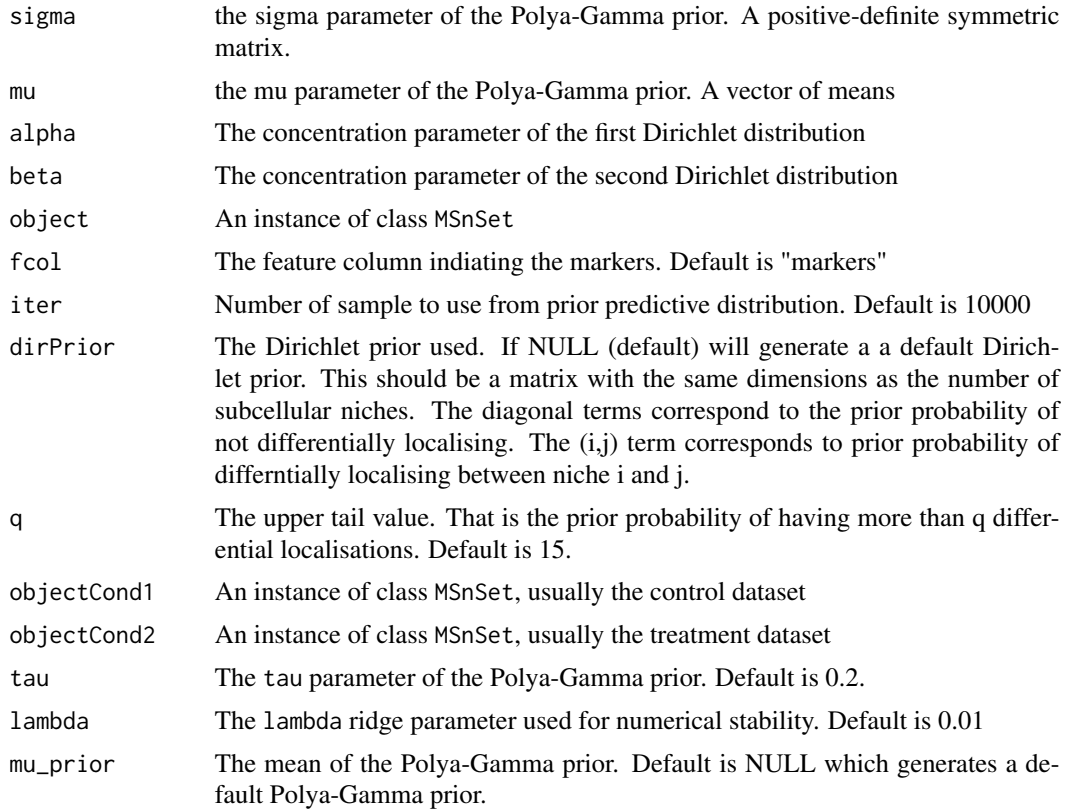

#### Value

returns a numeric indicating the KL divergence

a numeric indicating the KL divergence

A list contain the prior predictive distribution of differential localisations, the mean number of differential localised proteins and the probability than more than q are differentially localised

A list contain the prior predictive distribution of differential localisations, the mean number of differential localised proteins and the probability than more than q are differentially localised

```
kldirpg(sigma = diag(c(1,1,1)), mu = c(0,0,0), alpha = 1)
kldir(c(1,1), c(3,1))
library(pRolocdata)
data("tan2009r1")
out <- prior_pred_dir(object = tan2009r1)
library(pRolocdata)
```
# <span id="page-24-0"></span>mcmc\_plot\_probs 25

```
data("tan2009r1")
set.seed(1)
tansim <- sim_dynamic(object = tan2009r1,
                   numRep = 6L,
                  numDyn = 100L)
d1 <- tansim$lopitrep
control1 <- d1[1:3]
treatment1 <- d1[4:6]
out <- prior_pred_pg(objectCond1 = control1[[1]],
objectCond2 = treatment1[[1]])
```
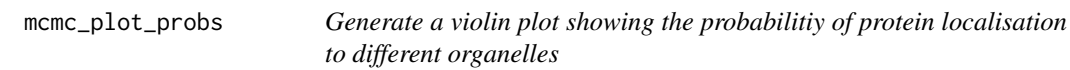

# Description

These functions implement plotting functions for bandle objects

#### Usage

```
mcmc_plot_probs(
 params,
 fname,
 cond = 1,
 n = 1,
 bw = 0.05,
 scale = "width",
  trim = TRUE
)
```
# Arguments

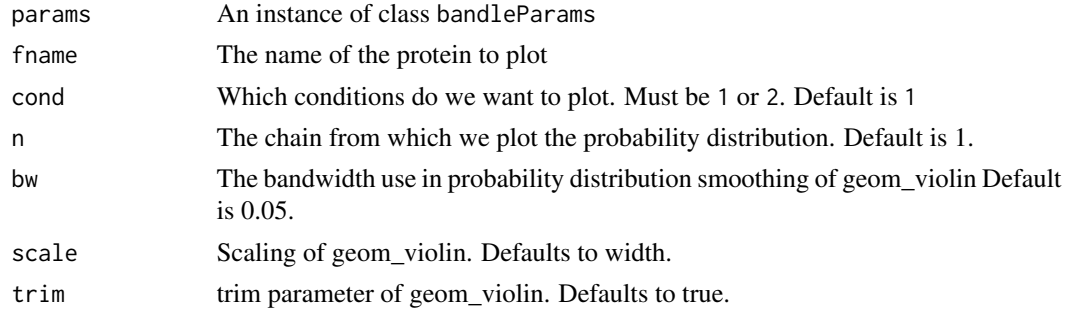

# Value

returns a named vector of differential localisation probabilities

# Examples

```
library(pRolocdata)
data("tan2009r1")
set.seed(1)
tansim <- sim_dynamic(object = tan2009r1,
                   numRep = 6L,numDyn = 100L)
gpParams <- lapply(tansim$lopitrep, function(x)
fitGPmaternPC(x, hypar = matrix(c(0.5, 1, 100), nrow = 1)))d1 <- tansim$lopitrep
control1 <- d1[1:3]
treatment1 <- d1[4:6]mcmc1 <- bandle(objectCond1 = control1,
objectCond2 = treatment1, gpParams = gpParams,
 fcol = "markers", numIter = 5L, burnin = 1L, thin = 2L,numChains = 1, BPPARAM = SerialParam(RNGseed = 1))
mcmc_plot_probs(params = mcmc1, fname = rownames(tan2009r1)[1])
```
meanOrganelle *Computes Organelle means and variances using markers*

#### Description

Computes Organelle means and variances using markers

#### Usage

```
meanOrganelle(object, fcol = "markers")
```
#### Arguments

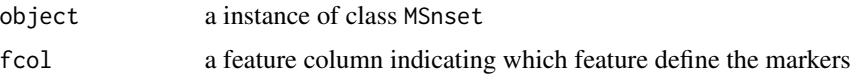

# Value

returns a list of means and variances for each

```
library(pRolocdata)
data("tan2009r1")
meanOrganelle(object = tan2009r1)
```
<span id="page-25-0"></span>

<span id="page-26-0"></span>

Produces a rank plot to analyse convergence of MCMC algorithm

#### Usage

```
plotConvergence(params)
```
#### Arguments

params An instance of class bandleParams

#### Value

Returns the ranks of the number of outliers in each chain. The side effect returns rank plots. Number of rank plots is equal to the number of chains

#### Examples

```
## Generate some example data
library("pRolocdata")
data("tan2009r1")
set.seed(1)
tansim <- sim_dynamic(object = tan2009r1,
                      numRep = 4L,
                      numDyn = 100L)
data <- tansim$lopitrep
control <- data[1:2]
treatment <- data[3:4]
## fit GP params
gpParams <- lapply(tansim$lopitrep, function(x)
fitGPmaternPC(x, hypar = matrix(c(0.5, 1, 100), nrow = 1)))## run bandle
res <- bandle(objectCond1 = control,
              objectCond2 = treatment,
              gpParams = gpParams,
              fcol = "markers",
              numIter = 5L,
              burnin = 1L,
              thin = 2L,
              numChains = 2,
              BPPARAM = SerialParam(RNGseed = 1),
              seed = 1)
```
## Process bandle results

```
bandleres <- bandleProcess(res)
## Convergence plots
```
 $par(mfrow = c(1, 2))$ plotConvergence(bandleres)

plotTable *Generates a table for visualising changes in localisation between two conditions/datasets*

#### Description

Produces a table summarising differential localisation results

# Usage

```
plotTable(params, all = FALSE, fcol)
```
# Arguments

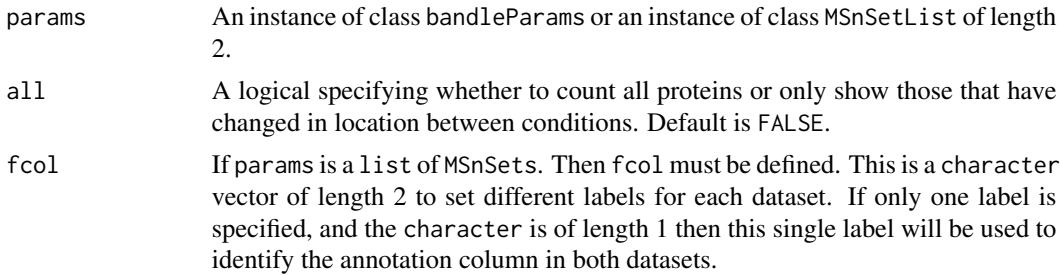

# Value

Returns a summary table of translocations of proteins between conditions.

```
## Generate some example data
library("pRolocdata")
data("tan2009r1")
set.seed(1)
tansim <- sim_dynamic(object = tan2009r1,
                     numRep = 4L,
                      numDyn = 100L)
data <- tansim$lopitrep
control <- data[1:2]
treatment <- data[3:4]
## fit GP params
gpParams <- lapply(tansim$lopitrep, function(x)
fitGPmaternPC(x, hyppar = matrix(c(0.5, 1, 100), nrow = 1)))
```
<span id="page-27-0"></span>

```
## run bandle
res <- bandle(objectCond1 = control,
              objectCond2 = treatment,
              gpParams = gpParams,
              fcol = "markers",
              numIter = 5L,
              burnin = 1L,
              thin = 2L,
              numChains = 2,
              BPPARAM = SerialParam(RNGseed = 1),
              seed = 1## Process bandle results
bandleres <- bandleProcess(res)
## Tabulate results
plotTable(bandleres)
```
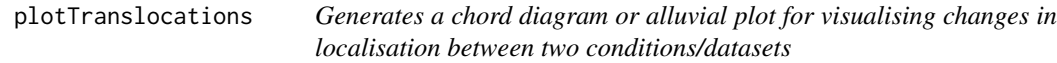

Produces a chord diagram (circos plot) or an alluvial plot (also known as a Sankey diagram) to show changes in location between two conditions or datasets.

# Usage

```
plotTranslocations(
 params,
  type = "alluvial",
  all = FALSE,fcol,
  col,
  labels = TRUE,
 labels.par = "adj",
  cex = 1,
  spacer = 4,
  ...
)
```
# Arguments

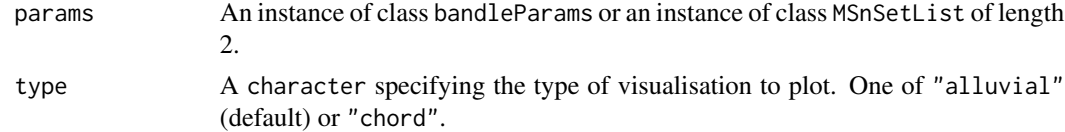

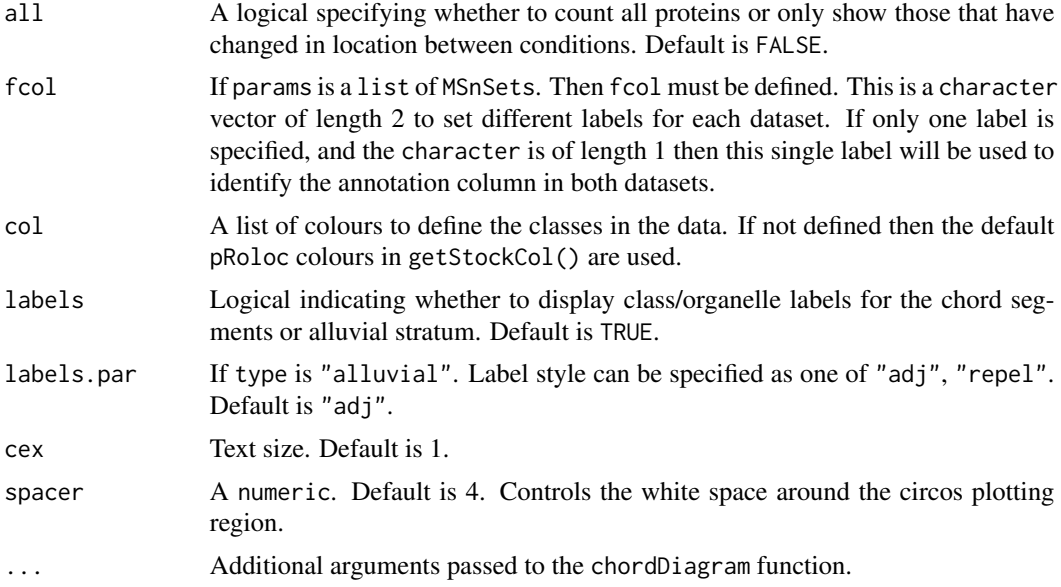

# Value

Returns a directional circos/chord diagram showing the translocation of proteins between conditions. If type = "alluvial" ouput is a ggplot object.

```
## Generate some example data
library("pRolocdata")
data("tan2009r1")
set.seed(1)
tansim <- sim_dynamic(object = tan2009r1,
                     numRep = 4L,
                      numDyn = 100L)data <- tansim$lopitrep
control <- data[1:2]
treatment <- data[3:4]
## fit GP params
gpParams <- lapply(tansim$lopitrep, function(x)
fitGPmaternPC(x, hypar = matrix(c(0.5, 1, 100), nrow = 1)))## run bandle
res <- bandle(objectCond1 = control,
              objectCond2 = treatment,
              gpParams = gpParams,
              fcol = "markers",
              numIter = 5L,
              burnin = 1L,
              thin = 2L,
              numChains = 1,
              BPPARAM = SerialParam(RNGseed = 1),
```
# <span id="page-30-0"></span>proteinAllocation 31

```
seed = 1)
```

```
## Process the results
bandleres <- bandleProcess(res)
```

```
## plot the results
plotTranslocations(bandleres)
plotTranslocations(bandleres, type = "chord")
```
proteinAllocation *sample allocations, probabilities and compute loglikilihoods*

# Description

Internal sampling function, not for outside use documented for completness

#### Usage

```
proteinAllocation(loglikelihoods, currentweights, alloctemp, cond)
outlierAllocationProbs(
 outlierlikelihood,
 loglikelihoods,
  epsilon,
  alloctemp,
  cond
)
sampleOutlier(allocoutlierprob)
covOrganelle(object, fcol = "markers")
pg_prior(object_cond1, object_cond2, K, pgPrior = NULL, fcol = "markers")
sample_weights_pg(nk_mat, pgPrior, w, K, tau = 0.2)
sample_weights_dir(nk_mat, dirPrior)
```
#### Arguments

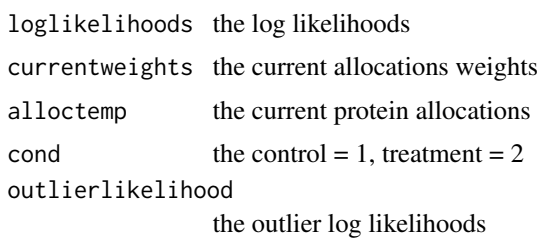

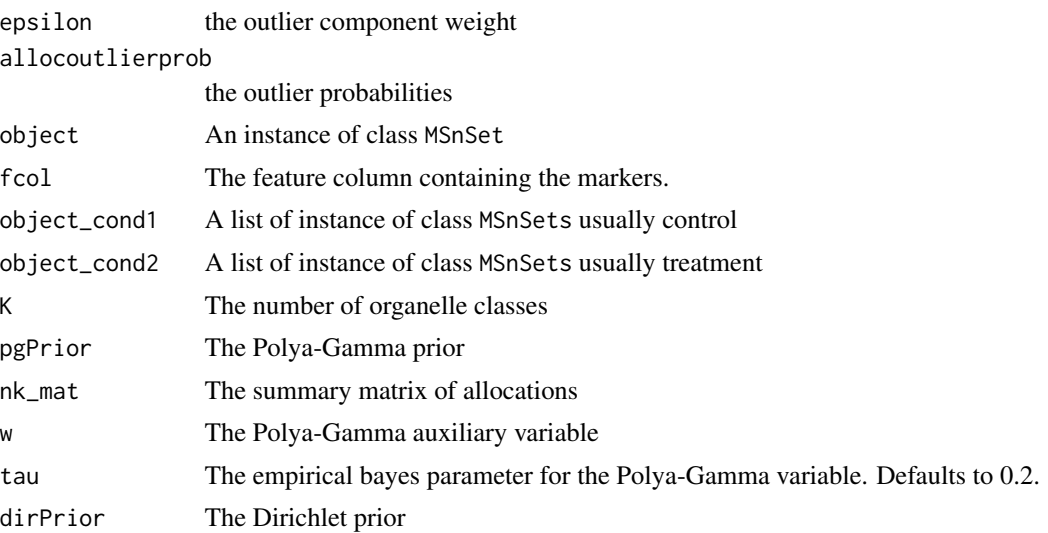

# Value

returns samples for protein allocations, log likelihoods and probabilities returns outlier probabilities returns outlier allocations returns covariance of organelles using marker proteins returns the Polya-Gamma prior returns A sample of the weights using Polya-Gamma priors. returns A sample of the weights using Dirichlet prior.

```
library(pRolocdata)
data("tan2009r1")
covOrganelle(object = tan2009r1)
library(pRolocdata)
data("tan2009r1")
set.seed(1)
tansim <- sim_dynamic(object = tan2009r1,
                   numRep = 6L,
                   numDyn = 100L)
d1 <- tansim$lopitrep
control1 <- d1[1:3]
treatment1 \leq -d1[4:6]out <- pg_prior(object_cond1 = control1,
object\_cond2 = treatment1, K = 11)
```
<span id="page-32-0"></span>robustMahalanobis *robust Mahalanobis distance*

# Description

These function implement the MR method of Itzhak et al

#### Usage

```
robustMahalanobis(delta)
```

```
reproduScore(x, y, method = c("pearson"))
```
mrMethod(objectCond1, objectCond2, method = "2017")

# Arguments

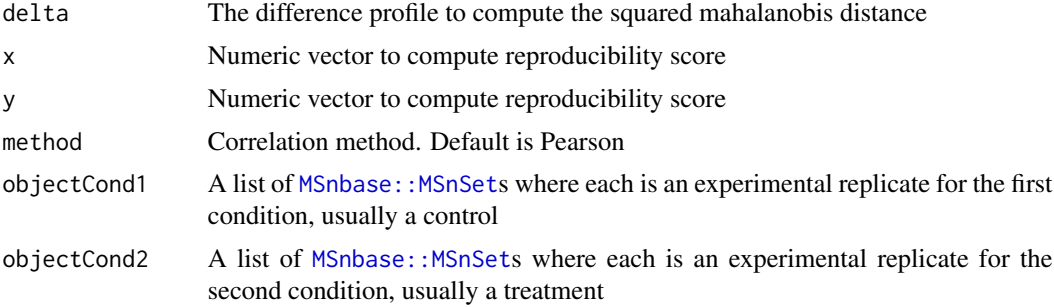

# Value

The squared Mahalanobis distance

The R score

The MR score of the Ithzak et al. 2016/2017

```
## Generate some example data
library("pRolocdata")
data("tan2009r1")
set.seed(1)
tansim <- sim_dynamic(object = tan2009r1,
                     numRep = 4L,
                      numDyn = 100L)
data <- tansim$lopitrep
control <- data[1:2]
treatment <- data[3:4]
## compute delta matrix
```

```
deltaMatrix <- exprs(control[[1]]) - exprs(treatment[[1]])
res <- bandle:::robustMahalanobis(deltaMatrix)
##' @examples
## Generate some example data
library("pRolocdata")
data("tan2009r1")
set.seed(1)
tansim <- sim_dynamic(object = tan2009r1,
                     numRep = 4L,
                      numDyn = 100L)
data <- tansim$lopitrep
control <- data[1:2]
treatment <- data[3:4]
## compute delta matrix
deltaMatrix1 <- exprs(control[[1]]) - exprs(treatment[[1]])
deltaMatrix2 <- exprs(control[[2]]) - exprs(treatment[[2]])
mr_score <- bandle:::reprodScore(deltaMatrix1, deltaMatrix2)
library(pRolocdata)
data("tan2009r1")
set.seed(1)
tansim <- sim_dynamic(object = tan2009r1,
                    numRep = 6L,
                   numDyn = 100L)
d1 <- tansim$lopitrep
control1 <- d1[1:3]
treatment1 <- d1[4:6]mr1 < -mrMethod(objectCond1 = control1, objectCond2 = treatment1)plot(mr1$Mscore, mr1$Rscore, pch = 21,
     xlab = "MScore", ylab = "RScore")
```

```
sim_dynamic Generate a dynamic spatial proteomics experiment
```
A function to simulate dynamic spatial proteomics data using a bootstrap method

#### Usage

```
sim_dynamic(
  object,
  subsample = NULL,
  knn\_par = 10L,
  fcol = "markers",
  numRep = 6L,
  method = "wild",batch = FALSE,frac_perm = FALSE,
```
<span id="page-33-0"></span>

#### <span id="page-34-0"></span>spatial2D 35

```
nu = 2,
 numDyn = 20L
)
```
# Arguments

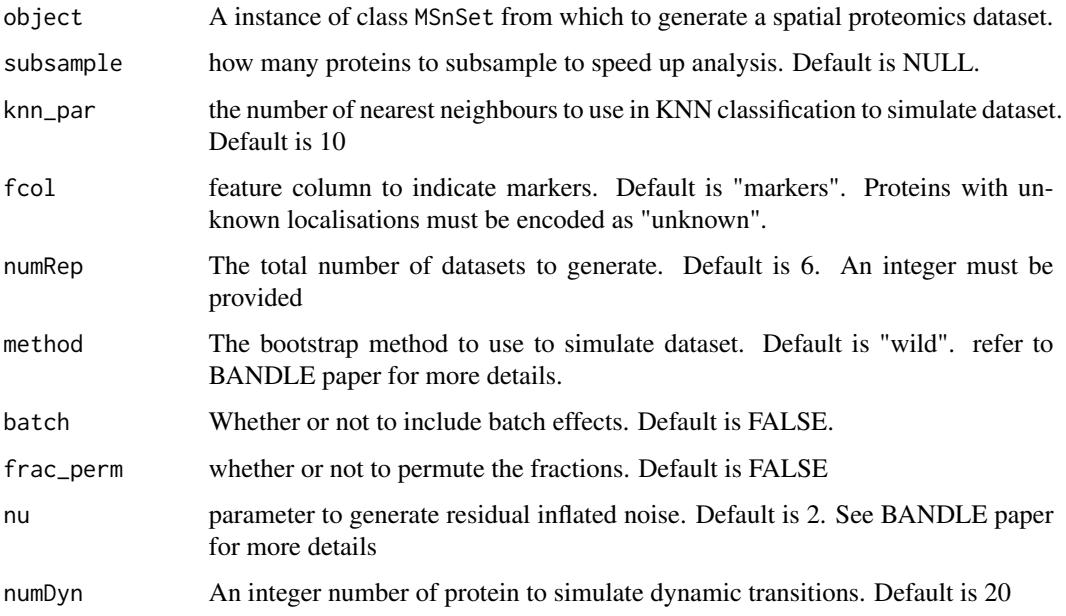

#### Value

returns simulate dynamic lopit datasets and the name of the relocalated protein.

# Examples

```
library(pRolocdata)
data("tan2009r1")
set.seed(1)
tansim <- sim_dynamic(object = tan2009r1, numRep = 6L, numDyn = 100L)
```
spatial2D *Generate a PCA plot with smoothed probability contours*

# Description

Generate a PCA plot with smoothed probability contours

# Usage

```
spatial2D(
 object,
 params,
 fcol = "markers",
 dims = c(1, 2),
 cov.function = NULL,
  theta = 2,
 derivative = 2,
 k = 1,cond = 1,
 n = 1,
 breaks = c(0.99, 0.95, 0.9, 0.85, 0.8, 0.75, 0.7),
 aspect = 0.5)
```
# Arguments

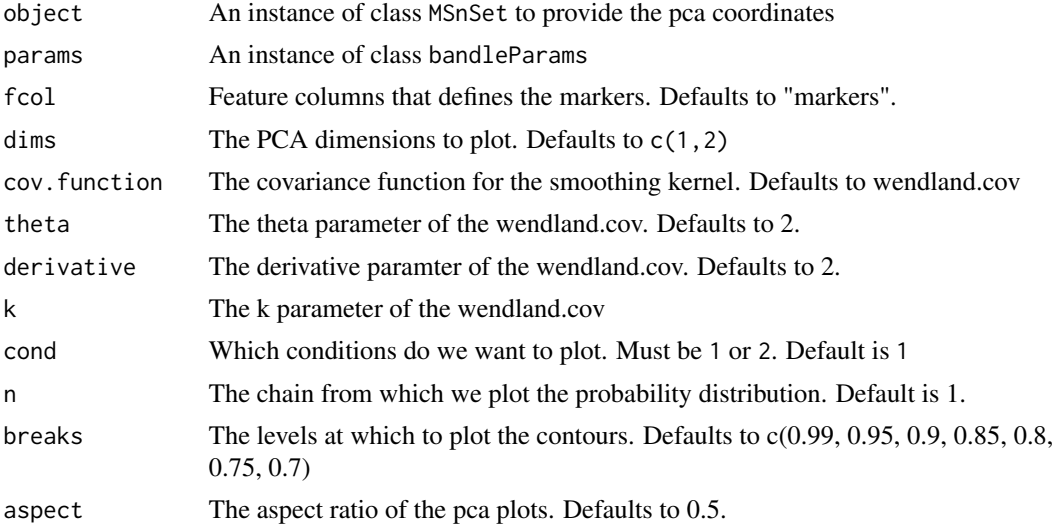

# Value

returns a named vector of differential localisation probabilities

```
## Not run:
## Generate some example data
library("pRolocdata")
data("tan2009r1")
set.seed(1)
tansim <- sim_dynamic(object = tan2009r1,
                     numRep = 4L,
                     numDyn = 100L)
```
#### <span id="page-36-0"></span>StatStratum 37

```
data <- tansim$lopitrep
control <- data[1:2]
treatment <- data[3:4]
## fit GP params
gpParams <- lapply(tansim$lopitrep, function(x)
fitGPmaternPC(x, hypar = matrix(c(0.5, 1, 100), nrow = 1)))## run bandle
res <- bandle(objectCond1 = control,
              objectCond2 = treatment,
              gpParams = gpParams,
              fcol = "markers",
              numIter = 5L,
              burnin = 1L,
              thin = 2L,
              numChains = 1,
              BPPARAM = SerialParam(RNGseed = 1),
              seed = 1)
## Process the results
bandleres <- bandleProcess(res)
## plot the results
spatial2D(control[[1]], bandleres)
## End(Not run)
```
StatStratum *inherits StatSratum*

# Description

inherits StatSratum

# Usage

StatStratum

# Format

An object of class StatStratum (inherits from Stat, ggproto, gg) of length 5.

# <span id="page-37-0"></span>**Index**

∗ datasets StatStratum, [37](#page-36-0) ∗ package bandle-package, [2](#page-1-0) .bandleChain *(*bandleChains-class*)*, [6](#page-5-0) .bandleChains *(*bandleChains-class*)*, [6](#page-5-0) .bandleParams *(*bandleChains-class*)*, [6](#page-5-0) .bandleSummaries *(*bandleChains-class*)*, [6](#page-5-0) .bandleSummary *(*bandleChains-class*)*, [6](#page-5-0) .gpParams *(*gpParams-class*)*, [20](#page-19-0) .nicheParam *(*bandleChains-class*)*, [6](#page-5-0) .nicheParams *(*bandleChains-class*)*, [6](#page-5-0) [,bandleChains,ANY,ANY,ANY-method *(*bandleChains-class*)*, [6](#page-5-0) [,bandleParams,ANY,ANY,ANY-method *(*bandleChains-class*)*, [6](#page-5-0) [,bandleSummaries,ANY,ANY,ANY-method *(*bandleChains-class*)*, [6](#page-5-0) [,nicheParams,ANY,ANY,ANY-method *(*bandleChains-class*)*, [6](#page-5-0) [[,bandleChains,ANY,ANY-method *(*bandleChains-class*)*, [6](#page-5-0) [[,bandleParams,ANY,ANY-method *(*bandleChains-class*)*, [6](#page-5-0) [[,bandleSummaries,ANY,ANY-method *(*bandleChains-class*)*, [6](#page-5-0) [[,nicheParams,ANY,ANY-method *(*bandleChains-class*)*, [6](#page-5-0) bandle, [3](#page-2-0) bandle(), *[10](#page-9-0)*

bandle-package, [2](#page-1-0) bandleChain-class *(*bandleChains-class*)*, [6](#page-5-0) bandleChains-class, [6](#page-5-0) bandleJoint *(*bandleChains-class*)*, [6](#page-5-0) bandleJoint,bandleSummary-method *(*bandleChains-class*)*, [6](#page-5-0) bandleParams-class *(*bandleChains-class*)*, [6](#page-5-0)

bandlePredict, [10](#page-9-0) bandleProcess, [11](#page-10-0) bandleSummaries-class *(*bandleChains-class*)*, [6](#page-5-0) bandleSummary-class *(*bandleChains-class*)*, [6](#page-5-0) besselK *(*besselK\_boost*)*, [12](#page-11-0) besselK\_boost, [12](#page-11-0) binomialDiffLocProb *(*diffLocalisationProb*)*, [15](#page-14-0) bootstrapdiffLocprob *(*diffLocalisationProb*)*, [15](#page-14-0)

centeredData *(*besselK\_boost*)*, [12](#page-11-0) centeredDatamatern *(*besselK\_boost*)*, [12](#page-11-0) chains *(*bandleChains-class*)*, [6](#page-5-0) comploglike *(*besselK\_boost*)*, [12](#page-11-0) comploglikelist *(*besselK\_boost*)*, [12](#page-11-0) componentloglike *(*besselK\_boost*)*, [12](#page-11-0) covOrganelle *(*proteinAllocation*)*, [31](#page-30-0)

diffLoc *(*bandle*)*, [3](#page-2-0) diffLocalisationProb, [15](#page-14-0) dmvtCpp *(*besselK\_boost*)*, [12](#page-11-0) dmvtInt *(*besselK\_boost*)*, [12](#page-11-0)

# EFDR, [17](#page-16-0)

fitGP, [18](#page-17-0) fitGPmatern *(*fitGP*)*, [18](#page-17-0) fitGPmaternPC *(*fitGP*)*, [18](#page-17-0)

gpParams-class, [20](#page-19-0) gradientamatern *(*besselK\_boost*)*, [12](#page-11-0) gradientGP, [21](#page-20-0) gradientGPcpp *(*besselK\_boost*)*, [12](#page-11-0) gradientGPcppmatern *(*besselK\_boost*)*, [12](#page-11-0) gradientGPmatern *(*gradientGP*)*, [21](#page-20-0) gradientlogprior *(*gradientGP*)*, [21](#page-20-0) gradientrhomatern *(*besselK\_boost*)*, [12](#page-11-0) Gumbel *(*gradientGP*)*, [21](#page-20-0)

### INDEX  $39$

kldir *(*kldirpg*)*, [23](#page-22-0) kldirpg, [23](#page-22-0)

LeapfrogGPcpp *(*besselK\_boost*)*, [12](#page-11-0) LeapfrogGPcppPC *(*besselK\_boost*)*, [12](#page-11-0) length,bandleChains-method *(*bandleChains-class*)*, [6](#page-5-0) length,bandleParams-method *(*bandleChains-class*)*, [6](#page-5-0) length,bandleSummaries-method *(*bandleChains-class*)*, [6](#page-5-0) length,nicheParams-method *(*bandleChains-class*)*, [6](#page-5-0) likelihoodGP *(*gradientGP*)*, [21](#page-20-0) likelihoodGPcpp *(*besselK\_boost*)*, [12](#page-11-0) likelihoodGPmatern *(*gradientGP*)*, [21](#page-20-0) loglikeGPcpp *(*besselK\_boost*)*, [12](#page-11-0)

```
mahaInt (besselK_boost), 12
makeComponent (besselK_boost), 12
matern (besselK_boost), 12
mcmc_plot_probs, 25
meanOrganelle, 26
metropolisGP (gradientGP), 21
metropolisGPmatern (gradientGP), 21
mrMethod (robustMahalanobis), 33
MSnbase::MSnSet, 4, 5, 10, 33
```

```
nicheParam-class (bandleChains-class), 6
nicheParams-class (bandleChains-class),
        6
```

```
normalisedData (besselK_boost), 12
normalisedDatamatern (besselK_boost), 12
```

```
outlierAllocationProbs
        (proteinAllocation), 31
```
params *(*bandleChains-class*)*, [6](#page-5-0) PCrhomvar *(*gradientGP*)*, [21](#page-20-0) pg\_prior *(*proteinAllocation*)*, [31](#page-30-0) plotConvergence, [27](#page-26-0) plotGPmatern *(*fitGP*)*, [18](#page-17-0) plotTable, [28](#page-27-0) plotTranslocations, [29](#page-28-0) posteriorEstimates *(*bandleChains-class*)*, [6](#page-5-0) posteriorEstimates,bandleSummary-method *(*bandleChains-class*)*, [6](#page-5-0) posteriorGPmatern *(*gradientGP*)*, [21](#page-20-0)

posteriorgradientGPmatern *(*gradientGP*)*, [21](#page-20-0) prior\_pred\_dir *(*kldirpg*)*, [23](#page-22-0) prior\_pred\_pg *(*kldirpg*)*, [23](#page-22-0) proteinAllocation, [31](#page-30-0) rcpp\_pgdraw *(*besselK\_boost*)*, [12](#page-11-0) reprodScore *(*robustMahalanobis*)*, [33](#page-32-0) robustMahalanobis, [33](#page-32-0) sample\_weights\_dir *(*proteinAllocation*)*, [31](#page-30-0) sample\_weights\_pg *(*proteinAllocation*)*, [31](#page-30-0) sampleAlloccpp *(*besselK\_boost*)*, [12](#page-11-0) sampleDirichlet *(*besselK\_boost*)*, [12](#page-11-0) sampleGPmeancpp *(*besselK\_boost*)*, [12](#page-11-0) sampleGPmeanmaterncpp *(*besselK\_boost*)*, [12](#page-11-0) sampleOutlier *(*proteinAllocation*)*, [31](#page-30-0) sampleOutliercpp *(*besselK\_boost*)*, [12](#page-11-0) show,bandleChain-method *(*bandleChains-class*)*, [6](#page-5-0) show,bandleChains-method *(*bandleChains-class*)*, [6](#page-5-0) show,bandleParams-method *(*bandleChains-class*)*, [6](#page-5-0) show,bandleSummaries-method *(*bandleChains-class*)*, [6](#page-5-0) show,nicheParam-method *(*bandleChains-class*)*, [6](#page-5-0) show,nicheParams-method *(*bandleChains-class*)*, [6](#page-5-0) sim\_dynamic, [34](#page-33-0) spatial2D, [35](#page-34-0) StatStratum, [37](#page-36-0) summaries *(*bandleChains-class*)*, [6](#page-5-0)

trenchDetcpp *(*besselK\_boost*)*, [12](#page-11-0) trenchInvcpp *(*besselK\_boost*)*, [12](#page-11-0)